## Registered Nurse Reassignment Form Instructions

\* Applications may be submitted on any PC/laptop/mobile device with stable internet connection. \*

Step 1: Visit <a href="https://dphhumanresources.org/rn-reassignment-program/">https://dphhumanresources.org/rn-reassignment-program/</a> and click on the link "Registered Nurse Reassignment Form"

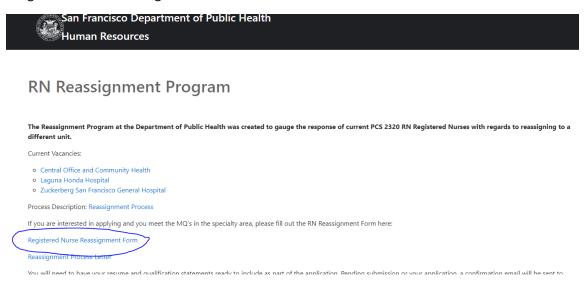

Step 2: Fill out the survey and complete each section:

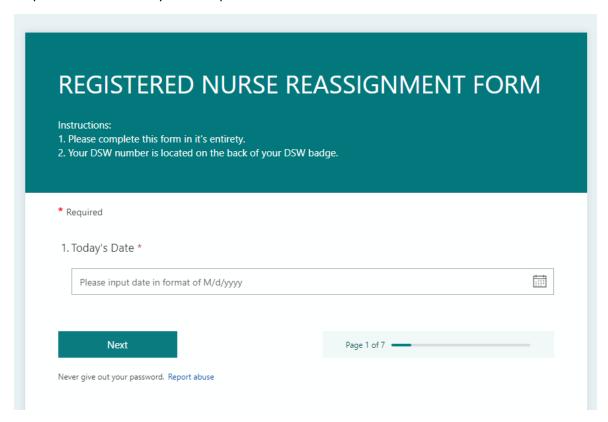

## Step 3: Submit form:

| * Required                                                                                            |                                                        |                                                         |
|----------------------------------------------------------------------------------------------------|--------------------------------------------------------|---------------------------------------------------------|
|                                                                                                    | rm electronically. I am c<br>ns outlined in this form. | ertifying that I have read, understand, and agree to .* |
| You may contact each respect<br>ZSFG: 415-206-5528<br>Central Office & Community<br>LHH: 415-759-3388 | ctive HR office at the following Health: 415-554-2587  | g numbers:                                              |
| <ul><li>I agree</li></ul>                                                                             |                                                        |                                                         |
| Back                                                                                                  | Submit                                                 | Page 7 of 7                                             |
|                                                                                                    |                                                        |                                                         |

Step 4: Screenshot submission end page as confirmation your response was submitted:

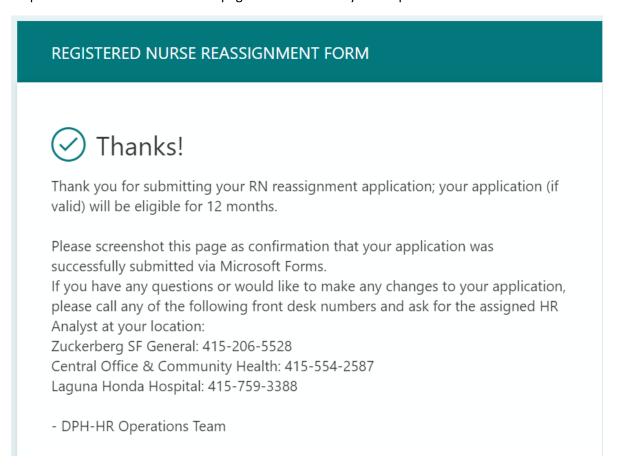